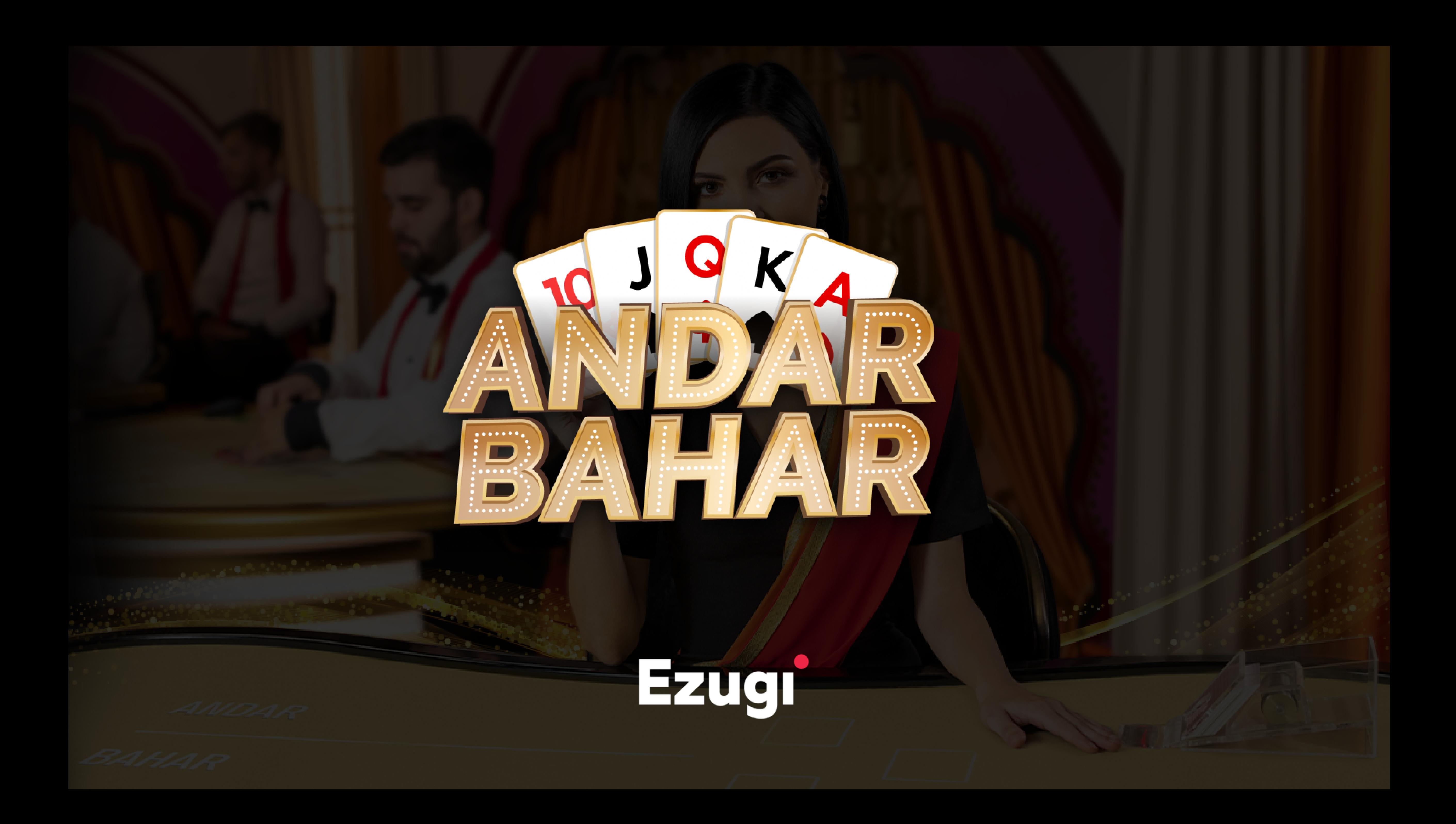

**अधिक जानकारी के लिए अपने प्रमुख खाता प्रबंधक से संपर्क करें दृश्य उदाहरण के उद्देश्य के लिए हैं और उत्पाद भिन्न हो सकते हैं**

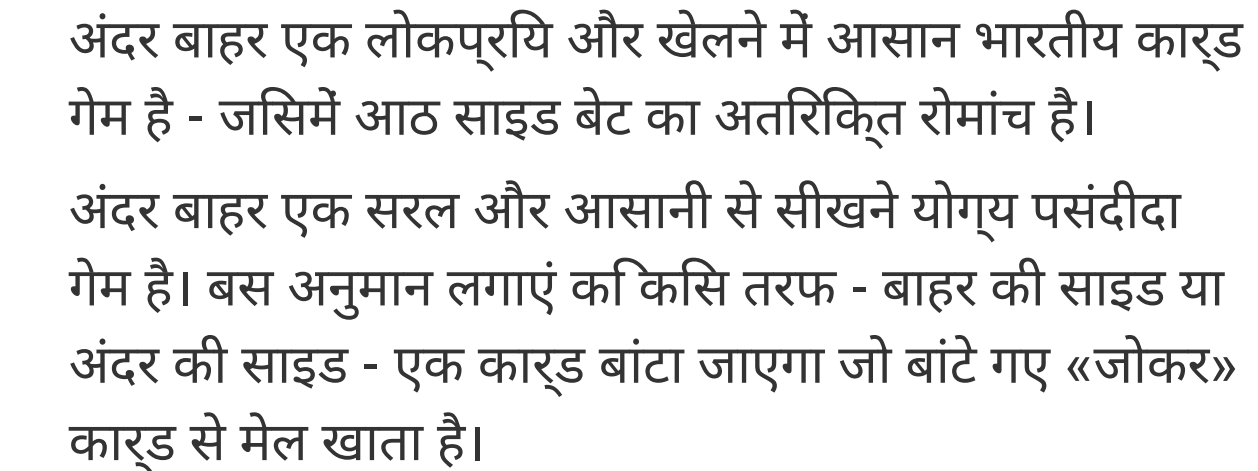

<span id="page-1-0"></span>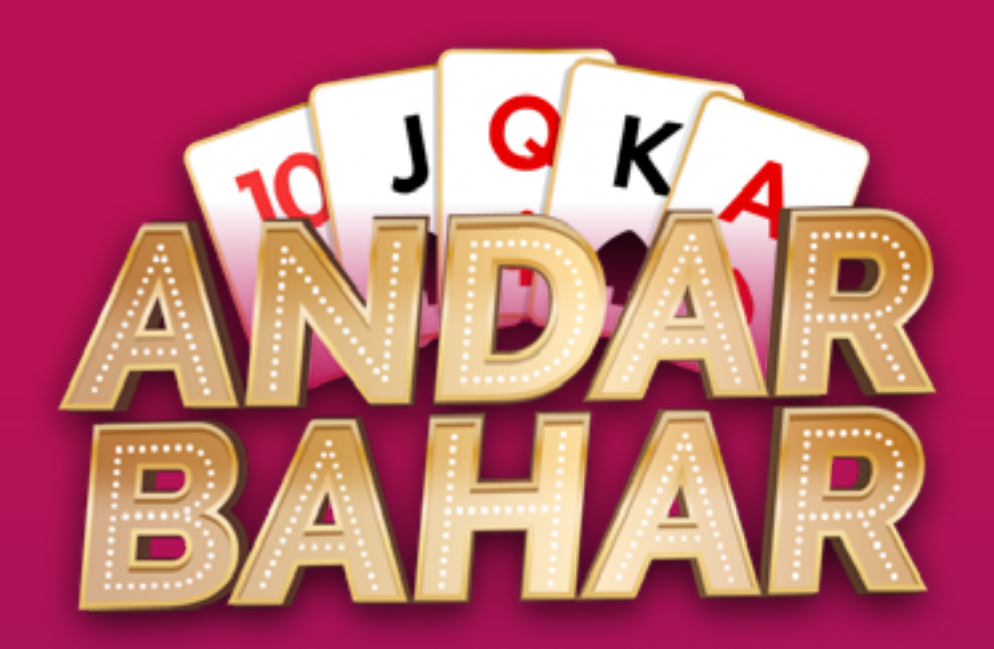

गेम का ओवरव्यू [कैसे खेलेंयू](#page-2-0) [भुगतान](#page-4-0) मार्केटगि परसिंपत्तविां लेकिन उस प्रारंभिक «जोकर» कार्ड से मेल खाने से पहले डीलर को कितने कार्ड बांटना होगा? यहीं पर साइड बेट उपयोगी साबित होती हैं - और उनके साथ अधिक मनोरंजन का अवसर और अधिक भुगतान का मौका भी होता है!

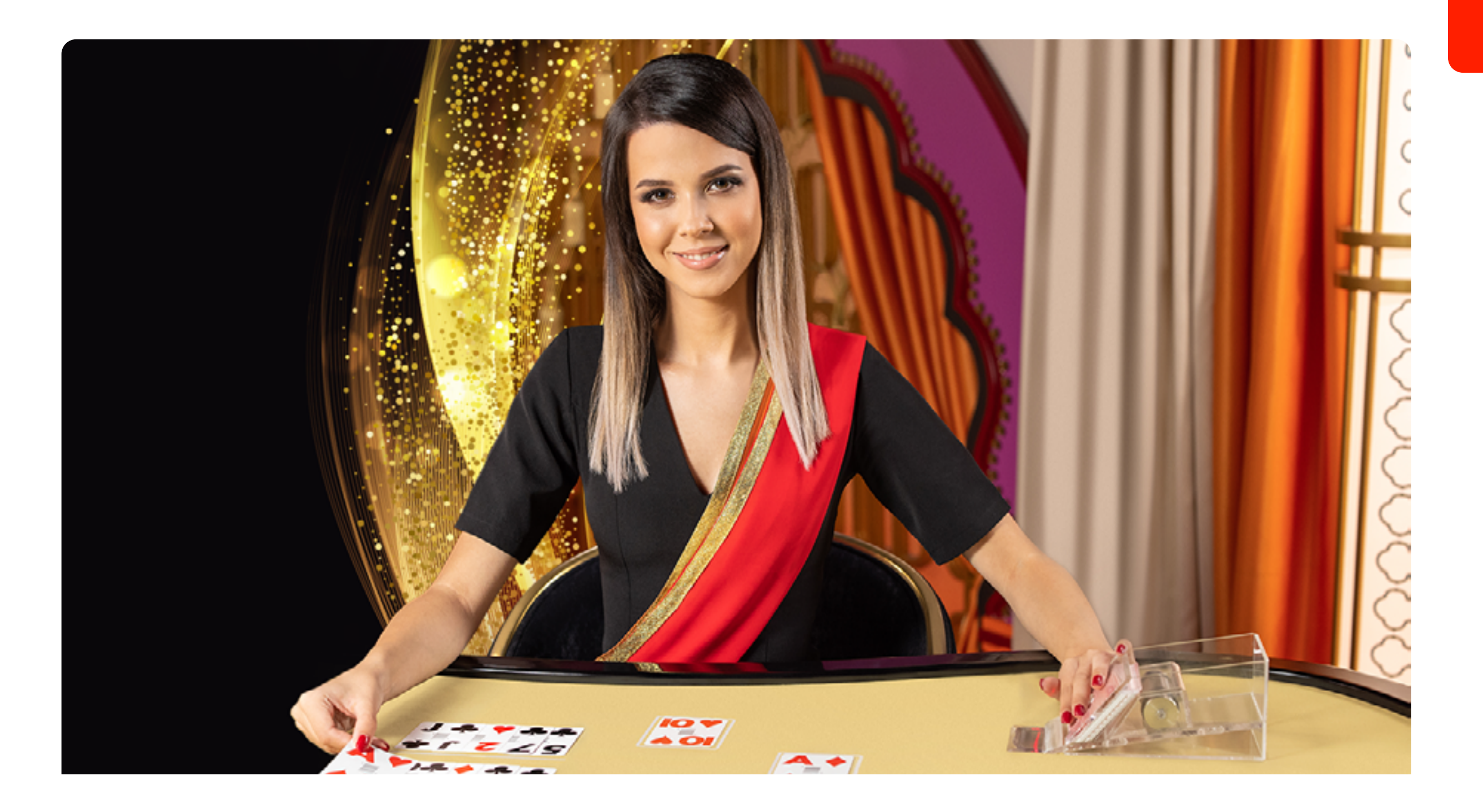

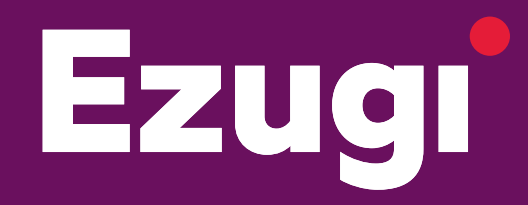

# **मुख्य फ़ायदें**

- बेहद लोकप्रिय भारतीय कार्ड गेम
- आठ साइड बेट शामिल हैं
- साइड बेट पर 119:1 तक जीतें

# **रिटर्न टू प्लेयर (इष्टतम)**

98.10%

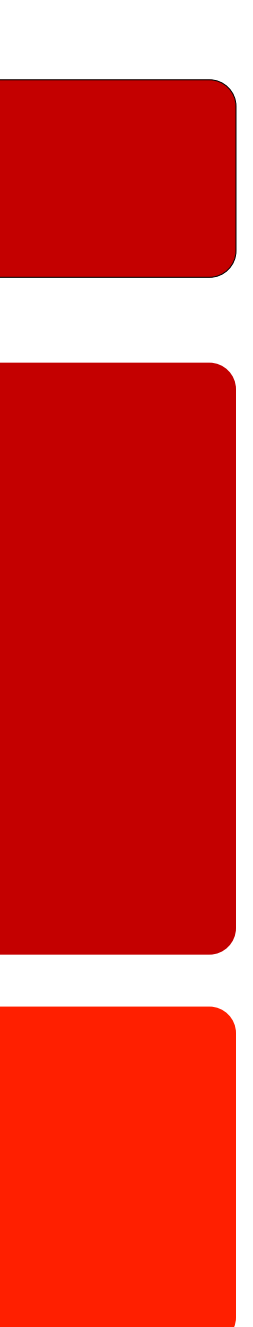

अंदर बाहर न केवल इस पारंपरिक पसंदीदा का एक विश्व स्तरीय ऑनलाइन संस्करण है बल्कि यह गेम को अगले स्तर पर भी ले जाता है। हमारे अत्याधुनिक स्टूडियो से लाइव स्ट्रीम किया गया और यूज़र के अनुकूल इंटरफ़ेस के साथ, अंदर बाहर निश्चित रूप से अंदर बाहर प्रशंसकों और नए खिलाड़ियों के बीच बड़ा हिट होगा।

# **लोकप्रिय भारतीय कार्ड गेम**

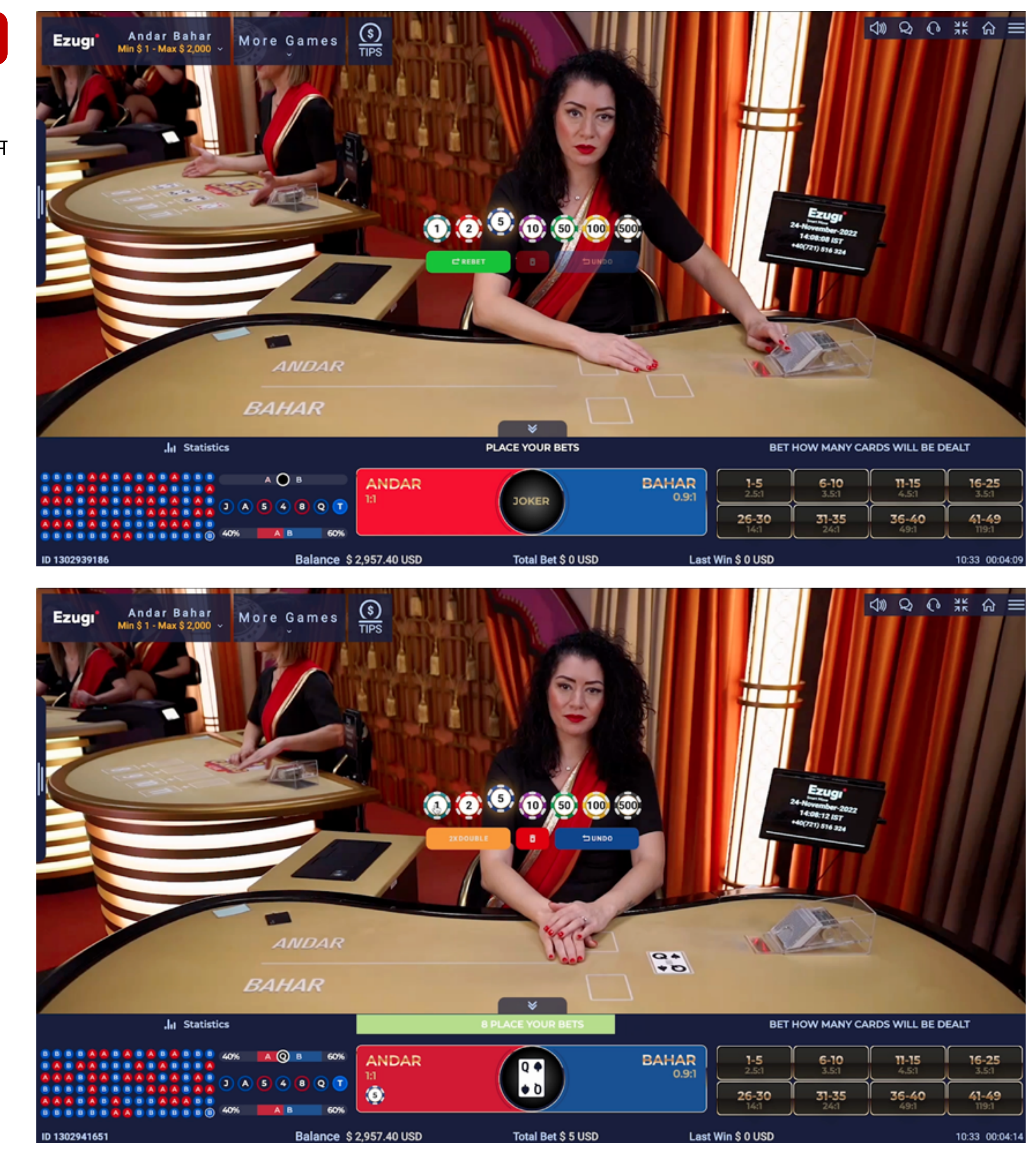

# **कैसे खेलेंयू**

<span id="page-2-0"></span>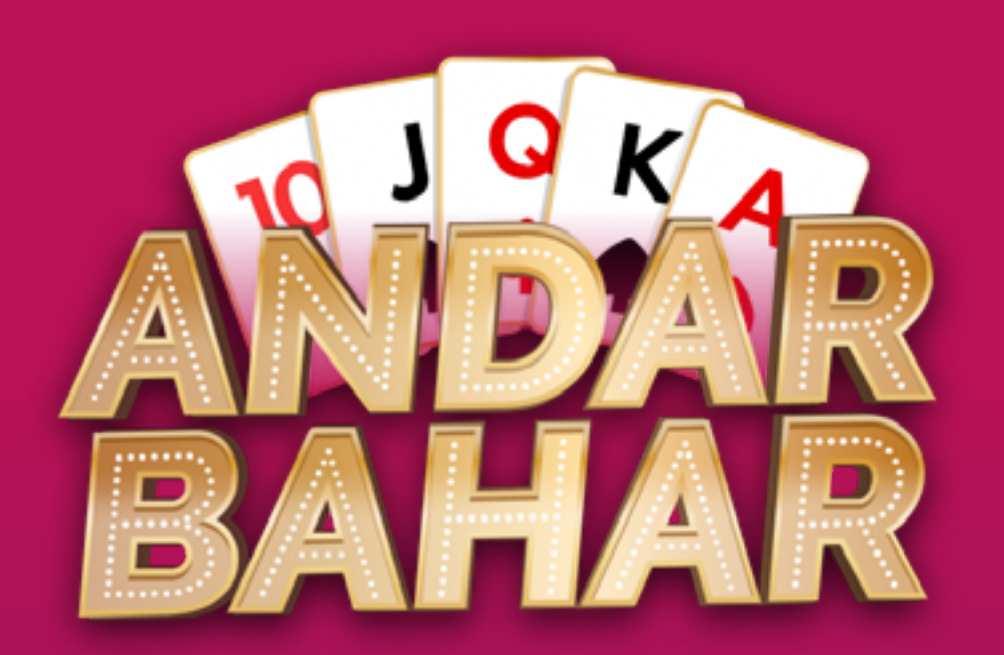

#### **कार्ड बांटना**

अंदर बाहर एकल 52-कार्ड की गड्डी के साथ खेला जाता है। गेम तब शुरू होता है जब पहला कार्ड, जिसे «जोकर» कहा जाता है, बांटा जाता है।

गेम का उद्देश्य यह अनुमान लगाना है कि किस साइड को «जोकर» से मेल खाने वाला कार्ड दिया जाएगा। क्या इसे अंदर की साइड या बाहर की साइड को दिया जाएगा?

बांटना तब तक जारी रहता है जब तक सूट की परवाह कएि बनिा «जोकर» के समान मूल्य वाला एक कार्ड नहीं बांट दिया जाता। जिस भी साइड को मिलान करने वाला कार्ड दिया जाता है उसे विजेता घोषित किया जाता है।

बेटिंग का समय खत्म होने के बाद, डीलर पहले बाहर की साइड को, फिर अंदर की साइड को और इसी तरह, दोनों साइड के बीच बारी-बारी से कार्ड बांटेगा।

[गेम का ओवरव्यू](#page-1-0) कैसे खेलेंयू [भुगतान](#page-4-0) मार्केटगि परसिंपत्तयिां

# Ezugi

### **बेट लगाना**

आप अंदर या बाहर में से किसी एक पर मुख्य बेट लगाना चुन सकते हैं। आप एक या अधिक साइड बेट भी लगा सकते हैं, जहां आप अनुमान लगाते हैं कि «जोकर» के साथ मिलान से पहले कितने कार्ड बांटे जाएंगे। साइड बेट को मुख्य बेट के साथ या उसके बिना भी लगाया जा सकता है।

«जोकर» को बांटने के बाद खिलाड़ी बेट लगा सकते हैं।

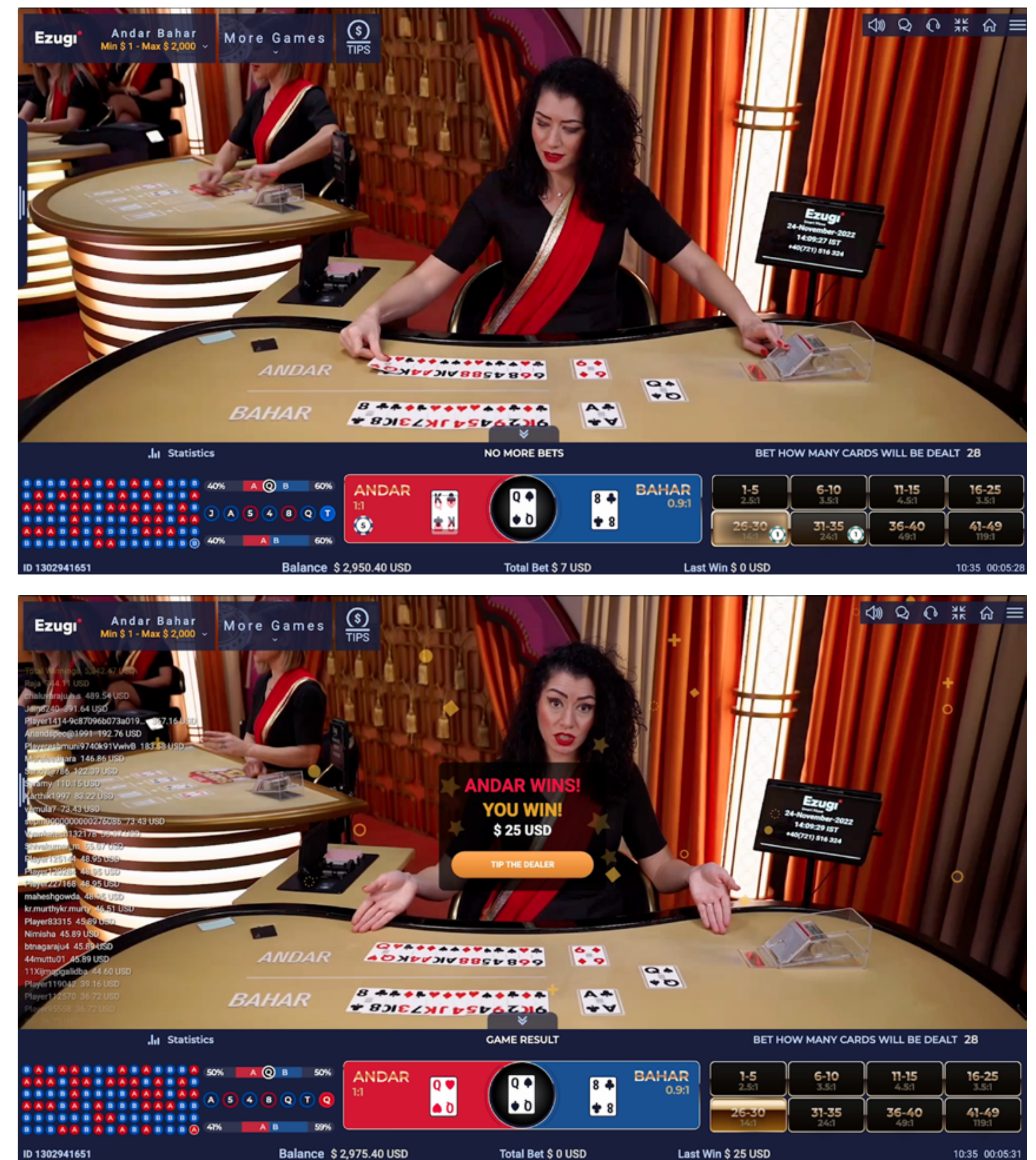

#### **आकर्षक साइड बेट**

चुनने के लिए आठ साइड बेट हैं, जिनमें «कार्ड 1-5», «कार्ड 6-10» और इसी तरह से लेकर «कार्ड 41-51» तक शामिल हैं।

उदाहरण के लिए, अगर आपको लगता है कि «जोकर» से मेल खाने वाला कार्ड पैक के बिल्कुल अंत में दिया जाएगा, तो आप «कार्ड 41-51» साइड बेट चुन सकते हैं। इसी तरह, अगर आपको लगता है कि «जोकर» से मेल खाने वाला कार्ड पहले पांच कार्ड में बांटा जाएगा, तो आप «कार्ड 1-5» साइड बेट चुनेंगे।

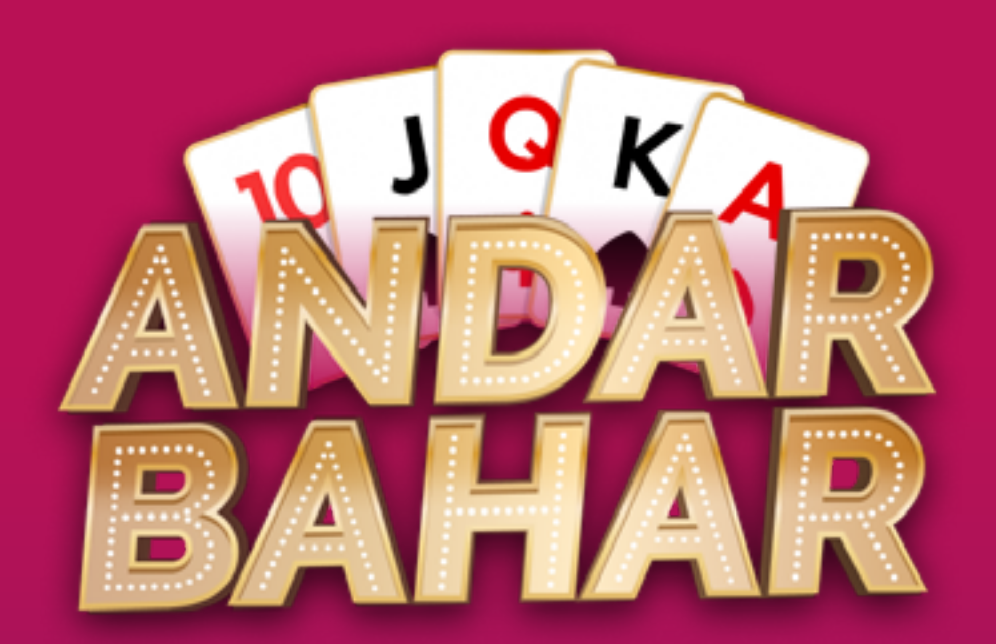

[गेम का ओवरव्यू](#page-1-0) [कैसे खेलेंयू](#page-2-0) [भुगतान](#page-4-0) मार्केटगि परसिंपत्तविां साइड बेट को रोमांचक बनाने वाली बात यह है कि «जोकर» से मेल खाने वाले कार्ड के सामने आने से पहले बांटे जाने वाले कार्ड की बढ़ती संख्या के अनुरूप भुगतान बड़ा और बड़ा होता जाता है।

### **गेम का परिणाम**

अगर खिलाड़ी ने अंदर या बाहर में से किसी एक पर बेट लगाई है, तो भुगतान भुगतान तालिका के अनुसार होगा।

अगर खिलाड़ी ने जीतने वाले साइड बेट पर भी बेट लगाई है, तो यह बेट भुगतान तालिका के अनुसार गुणा किया जाता है।

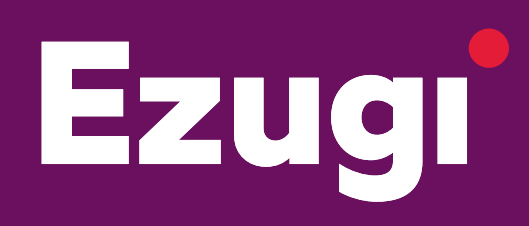

**अधिक जानकारी के लिए अपने प्रमुख खाता प्रबंधक से संपर्क करें दृश्य उदाहरण के उद्देश्य के लिए हैं और उत्पाद भिन्न हो सकते हैं**

## **भुगतान**

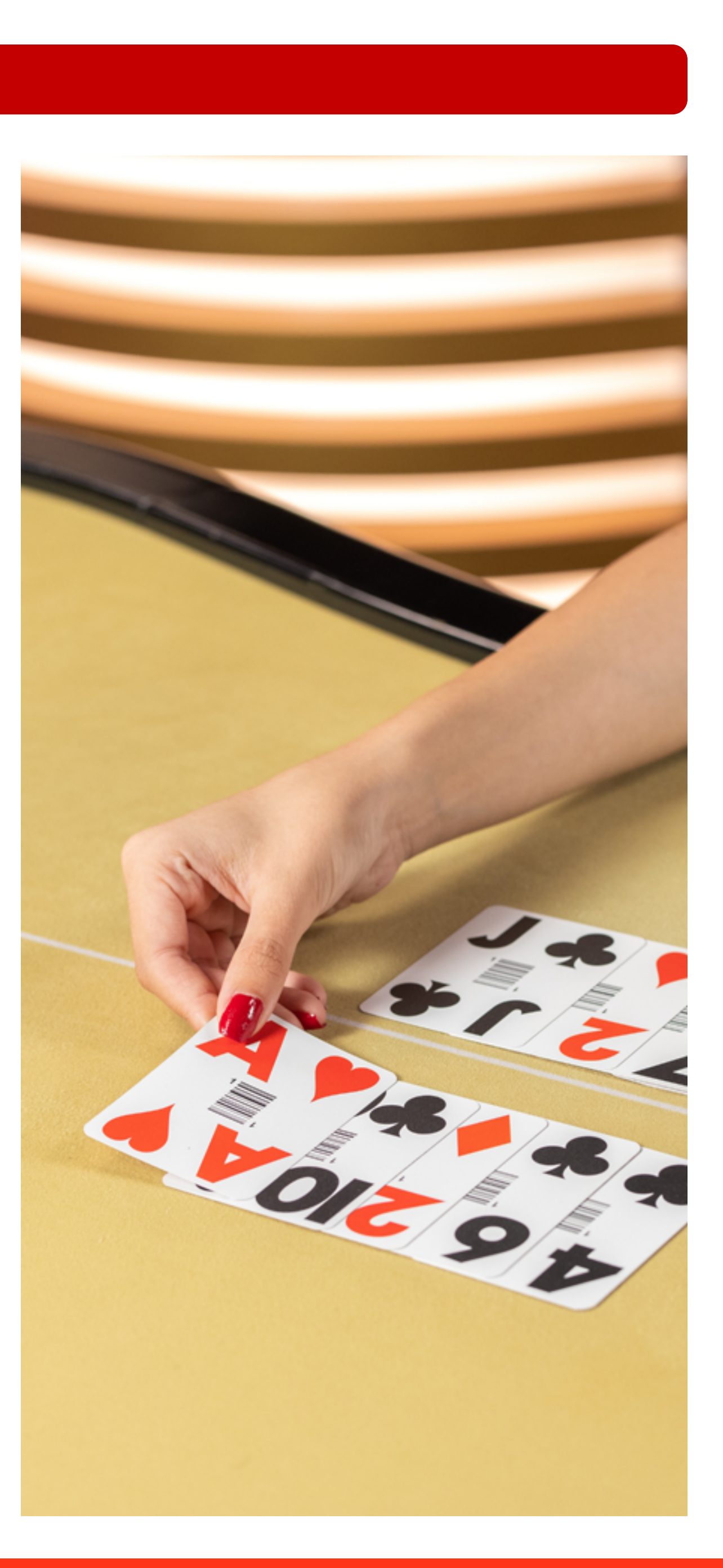

<span id="page-4-0"></span>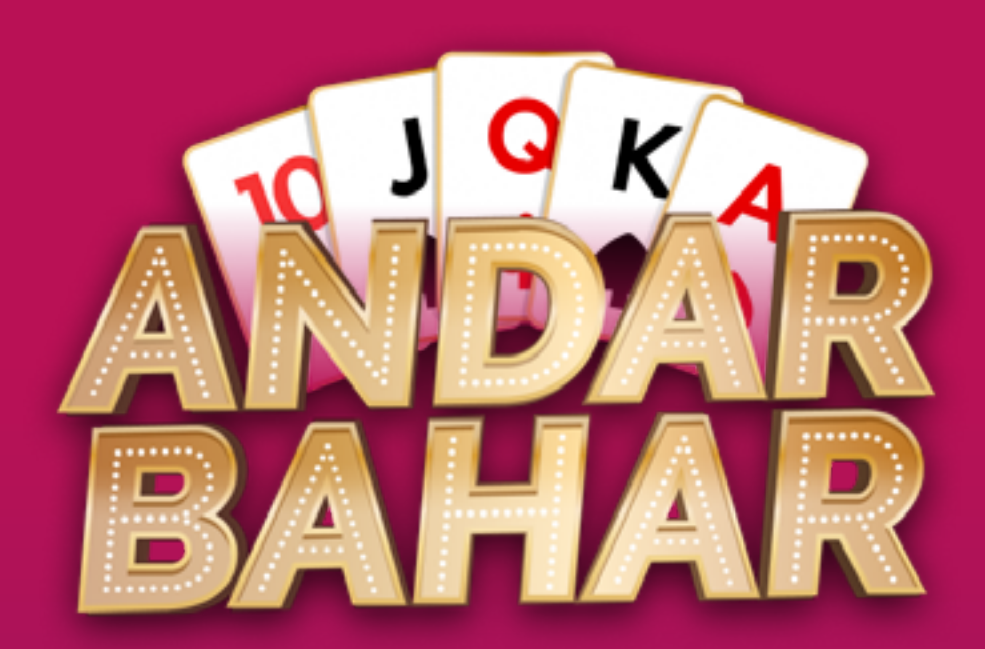

[गेम का ओवरव्यू](#page-1-0) [कैसे खेलेंयू](#page-2-0) भुगतान मार्केटगि परसिंपत्तविां

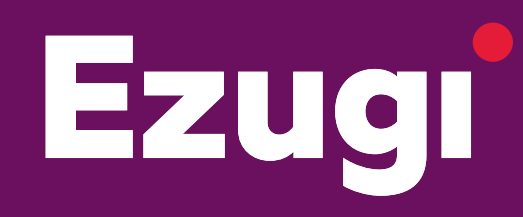

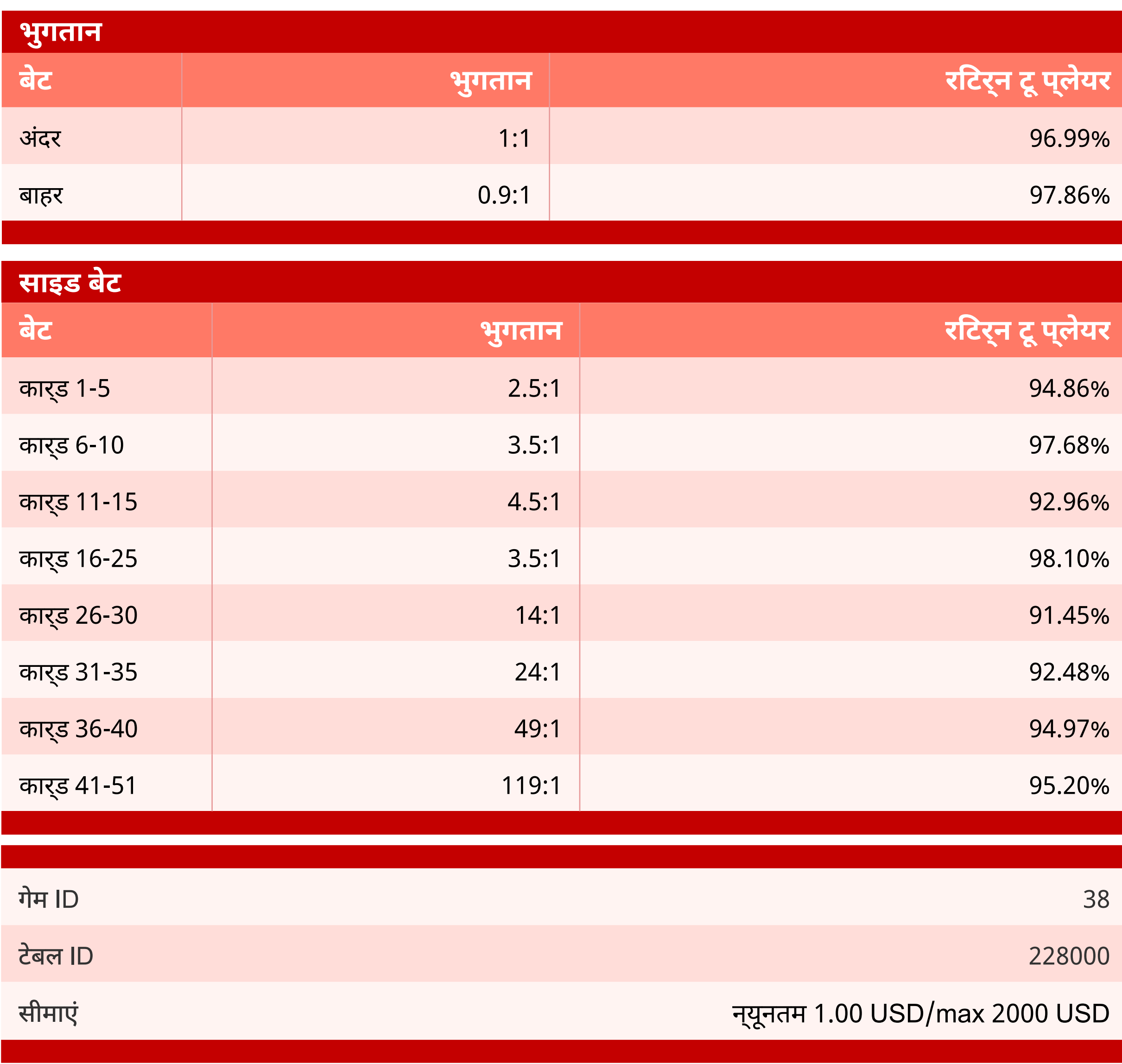

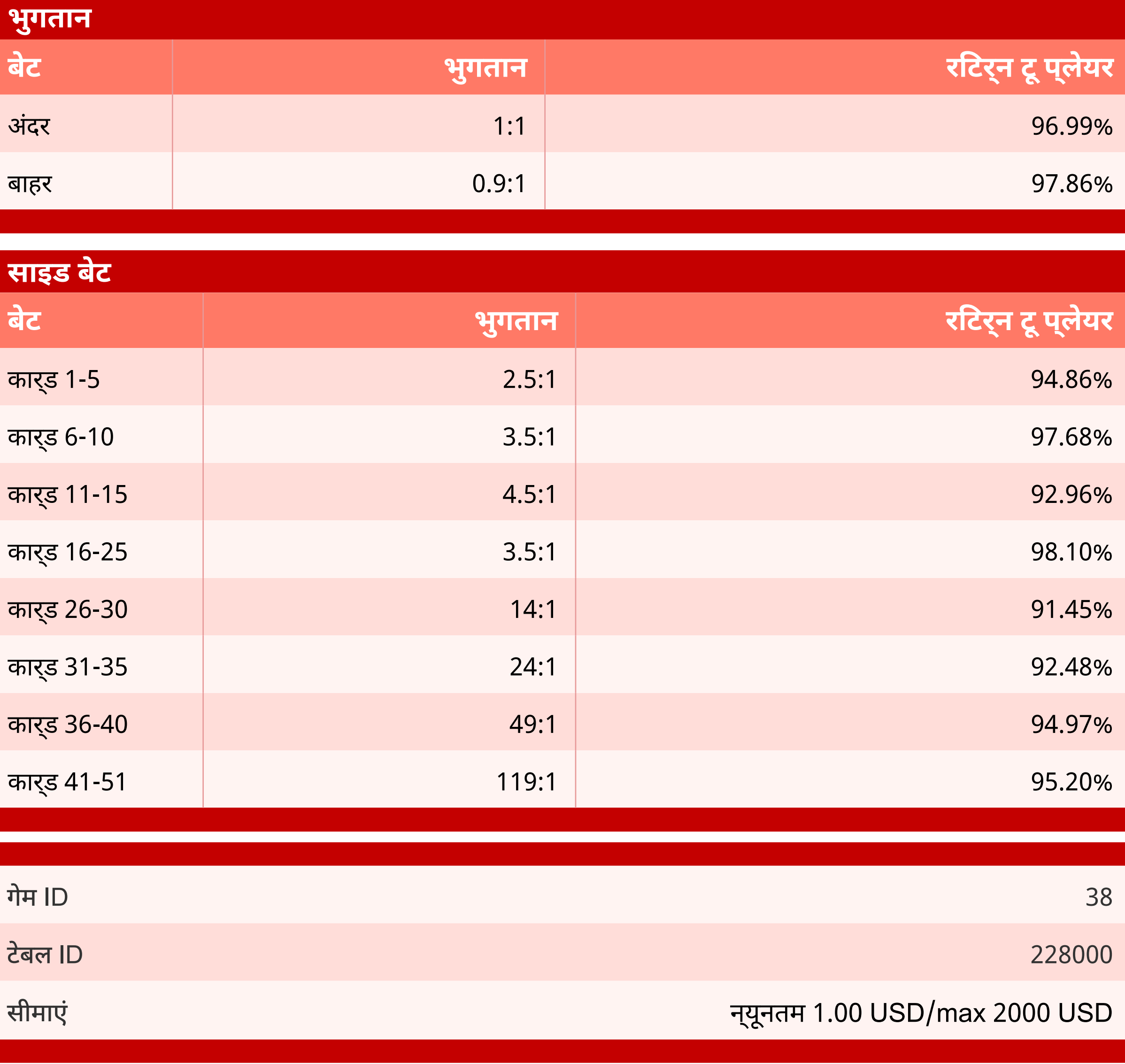

**अधिक जानकारी के लिए अपने प्रमुख खाता प्रबंधक से संपर्क करें दृश्य उदाहरण के उद्देश्य के लिए हैं और उत्पाद भिन्न हो सकते हैं**

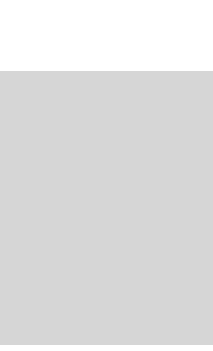

<span id="page-5-0"></span>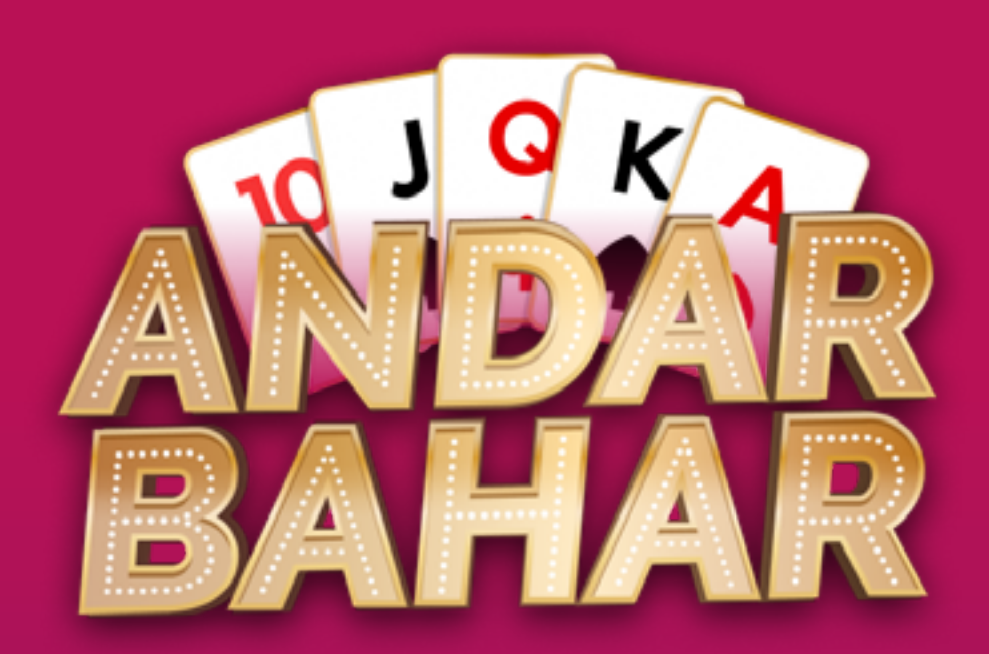

[गेम का ओवरव्यू](#page-1-0) [कैसे खेलेंयू](#page-2-0) [भुगतान](#page-4-0) मार्केटगि परसिंपत्**तयिां** 

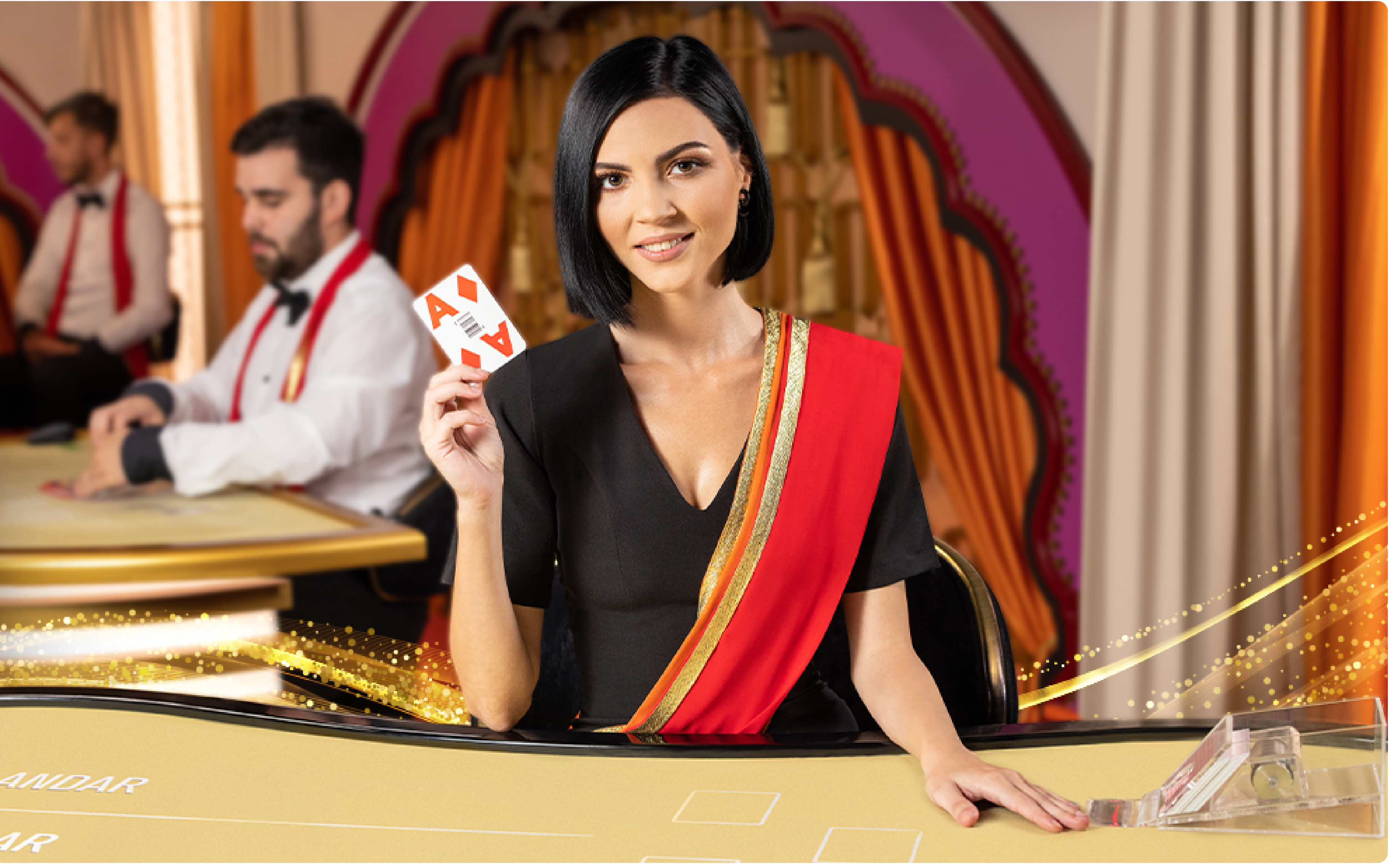

अंदर बाहर के लिए हमारी सभी मार्केटिंग परिसंपत्तियां हमारे क्लाइंट क्षेत्र से डाउनलोड की जा सकती हैं: **<https://clientarea.evolution.com/ezugi/games/andar-bahar/>**

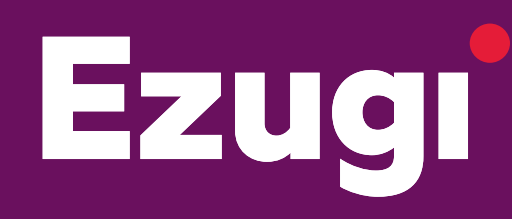